## **King Saud University College of Computer and Information Sciences Department of Computer Science CSC113 – Computer Programming II – Lab Exam – Spring 2017**

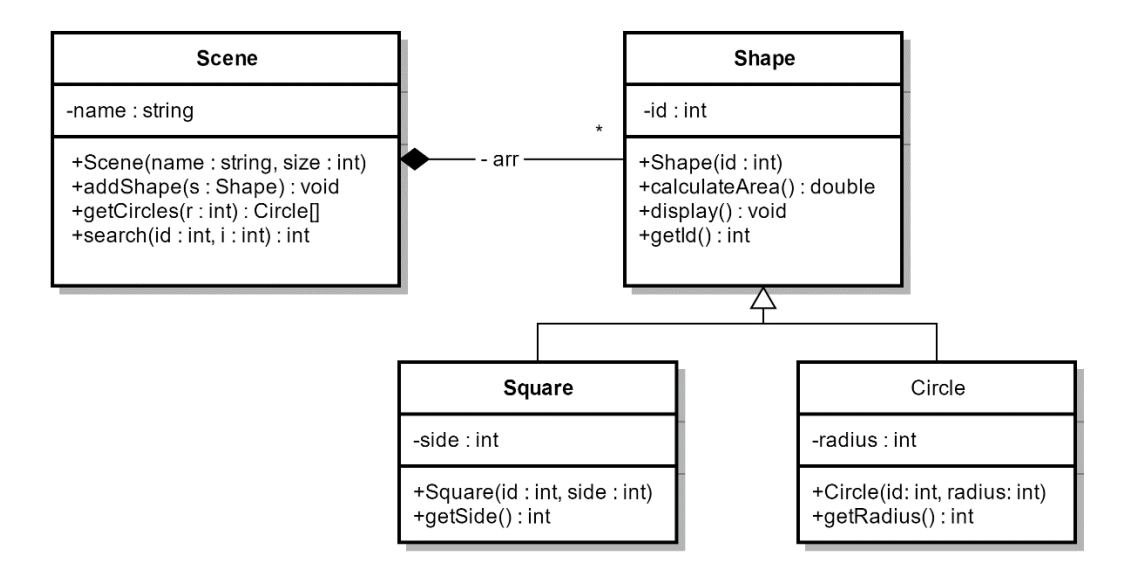

**Shape**:

- **Shape(id : int)** constructor.
- *display()* this method prints all attributes in Shape, Circle and Square.
- *calculateArea()* this method calculates and returns the area of the shape as follows:
	- o **Square**: side \* side
	- o **Circle**: radius \* radius \* 3.14

**Square**:

- **Square(id : int, side : int)** constructor.
- **getSide()** getter for attribute side.

**Circle**:

- **Circle(id : int, radius : int)** constructor.
- *getRadius()* getter for attribute *radius*.

**Scene**:

- **Scene(name: String, size: int)** constructor
- *addShape(s: Shape)* this method adds a new shape to the array
- **getCircles(r**: int) this method will return an array of circles with radius larger than r.
- search(id : int, i : int) this method searches for the shape with the given id and returns the index recursively. (Hint: use *i* as a counter. If you find it, return it. Otherwise check the next index)

Translate to java all classes in the UML.